## Captured by FireShot Pro [27-07-2022, 18:20:14]https://portal.ultradns.neustar/login

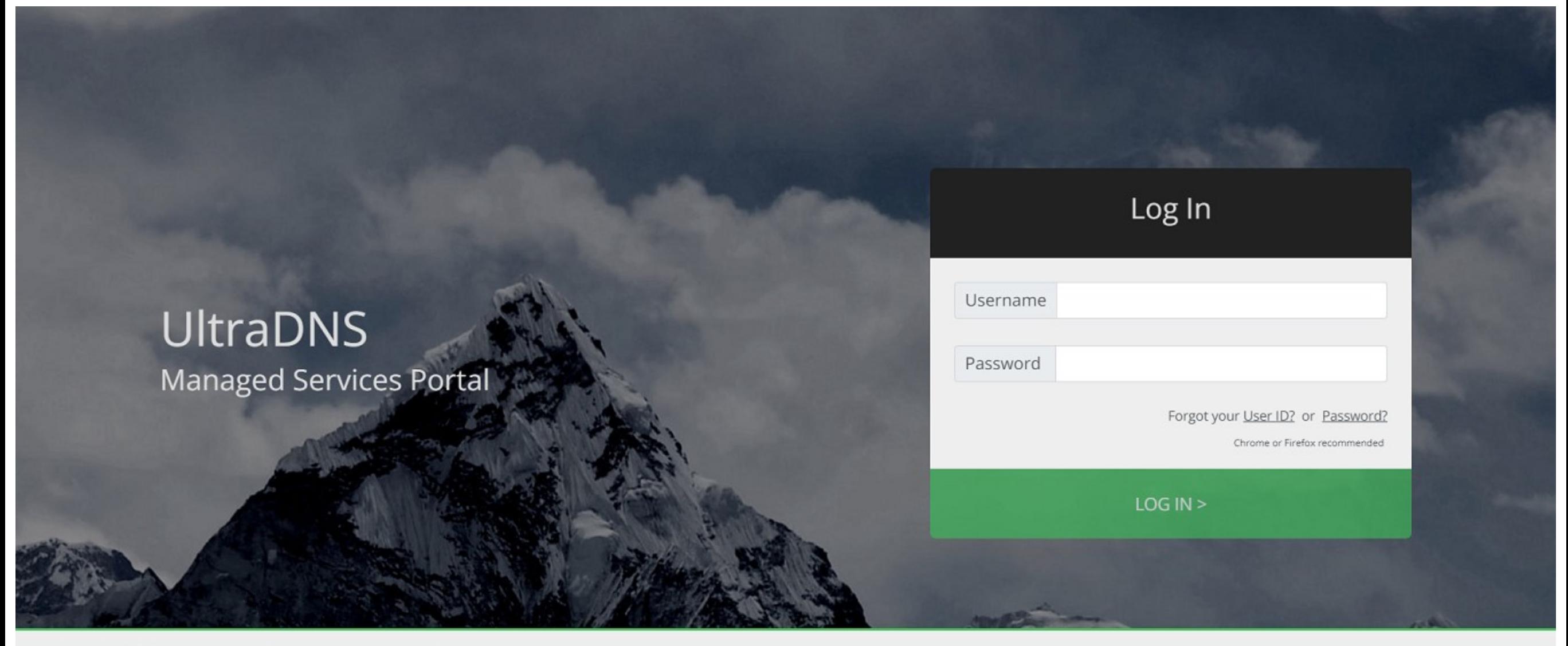

Copyright ©2022 Neustar, Inc. All Rights Reserved | Legal & Privacy Notices 24x7 Customer Support: 1.844.929.0808 | International: +1.540.835.5462